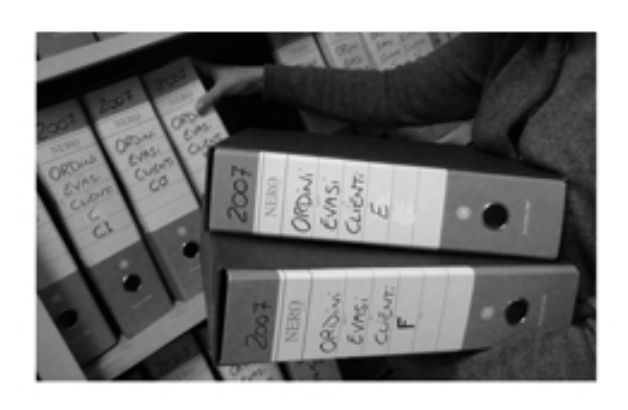

## **Azienda**  $\bullet$ 200

## come liberarsi della carta<br>nell'era digitale

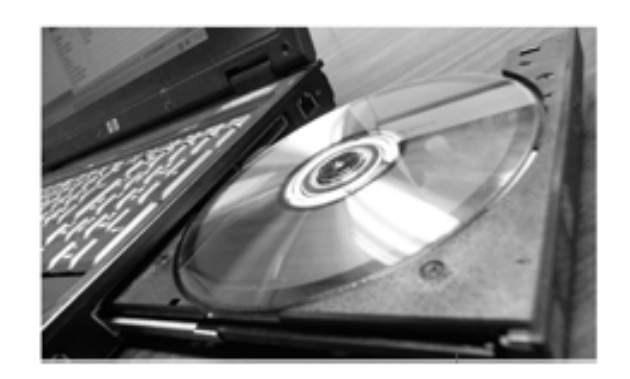

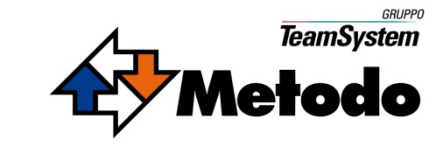

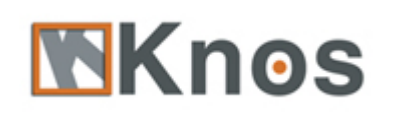

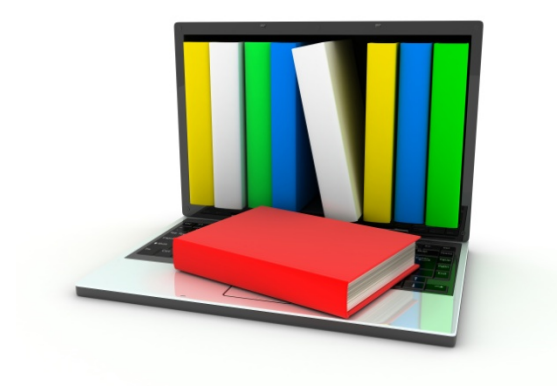

# MKnos

GESTIONE DOCUMENTALE

**Informazioni generali**

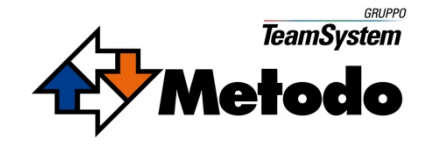

## **Knos 2001-2011**

- **> Nasce nel 2001 in Versione Bancaria**
- Sviluppo Versione Aziendale nel 2006/2007
- Lancio Nuova Versione 4.0 a fine 2007
- **> Integrazione con Metodo Evolus** inizio 2008
- Rilascio Release 5.0 nel 2009
- Rilascio Release 6.0 Marzo 2010
- Rilascio Release 7.0 Aprile 2011

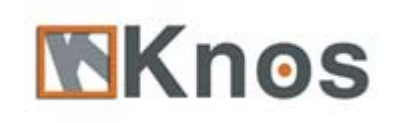

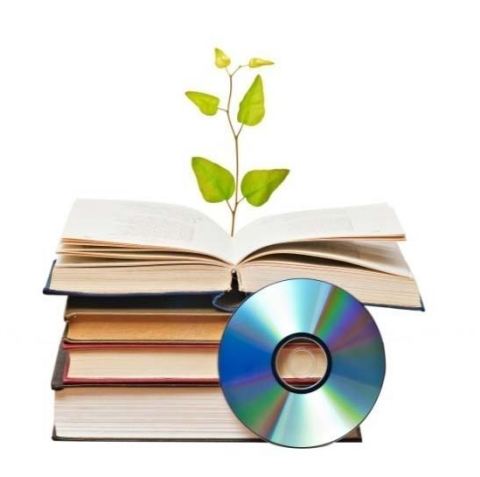

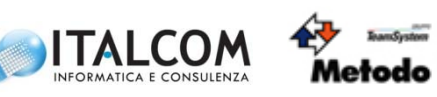

## **Un' applicazione per:**

- **> classificare**
- $\triangleright$  archiviare
- $\triangleright$  distribuire
- $\triangleright$  ricercare
- **> navigare**
- gestire tramite workflow

"Documentazione Elettronica"

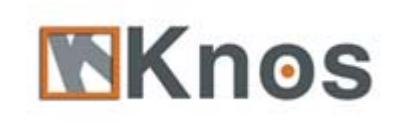

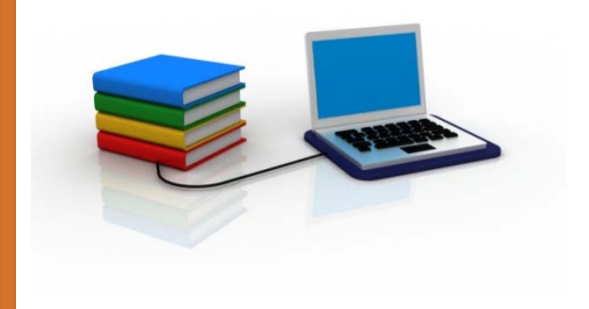

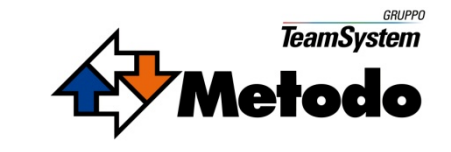

## **Archivio fisico e archivio virtuale**

L'archivio virtuale si articola in cartelle configurabili (*windows like* )

Ogni cartella contiene fascicoli virtuali ("pubblicazioni") equivalenti ai fascicoli cartacei dell'archivio fisico

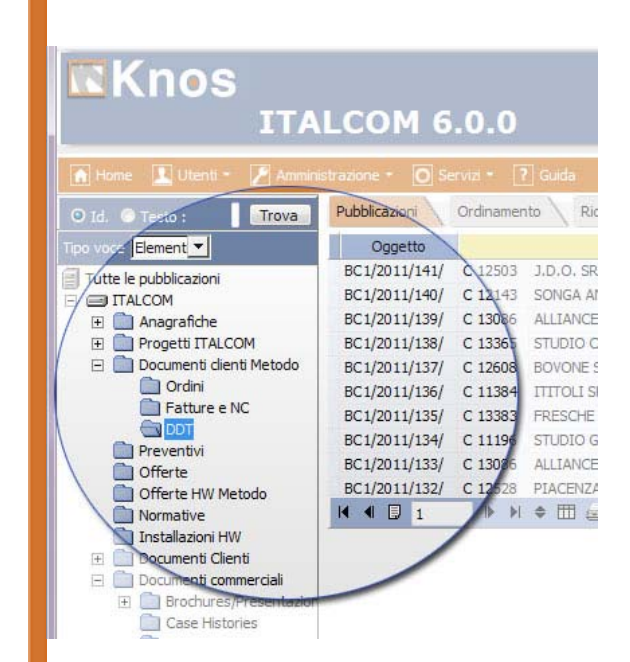

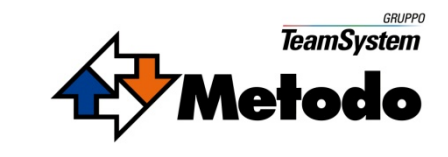

## **Il fascicolo virtuale consente di:**

#### $\blacktriangleright$ **Classificare documenti**

- Per tipologie (es. offerta, contratto …)
- Secondo attributi di catalogazione (es. oggetto, data, cliente, …)

### **Gestire documenti elettronici**

- •Qualunque formato
- $\bullet$ "Versioning"
- •Modelli di Office
- **Controllare la visibilità** (utenti/gruppi destinatari)
- $\blacktriangleright$  **Impostare legami con altri fascicoli virtuali** (attributi, link)
- **Associare ai documenti aziendali un workflow**

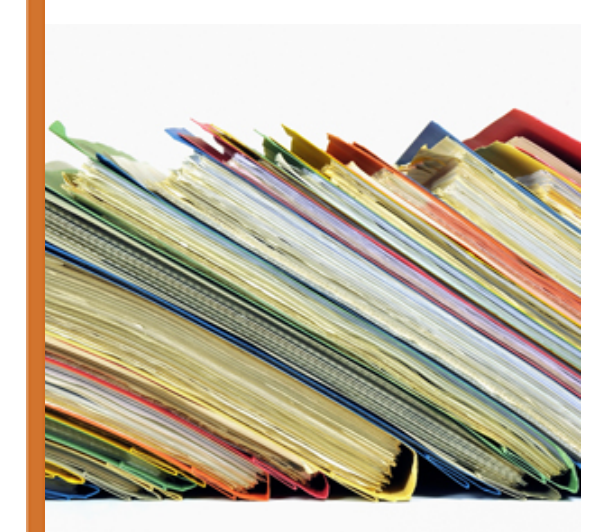

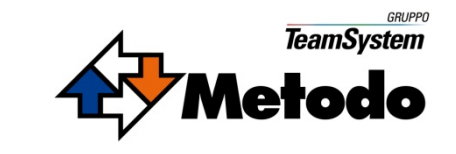

## **Workflow**

- **Gestione dell'iter aziendale dei documenti** (elaborazione, approvazione, obsolescenza …)
- $\blacktriangleright$ **Gestione scadenze**
- **Azioni abbinate all'esecuzione del workflow** (es. notifica via e-mail di particolari passaggi)
- $\blacktriangleright$ **Configurazione tramite interfaccia**

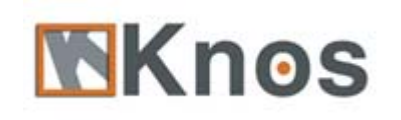

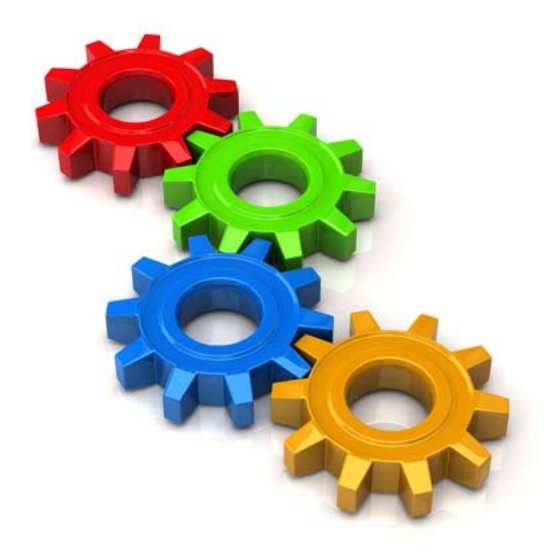

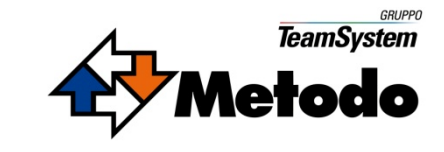

## **Come alimentare l'archivio**

- **File System**
- **Scanner**
- **Microsoft Office (Word, Excel)**
- **Posta elettronica (Outlook)**
- **METODO EVOLUS e altre APPLICAZIONI ESTERNE**
- **Cartaceo tramite l'utilizzo del Codice a Barre**

**NKnos** 

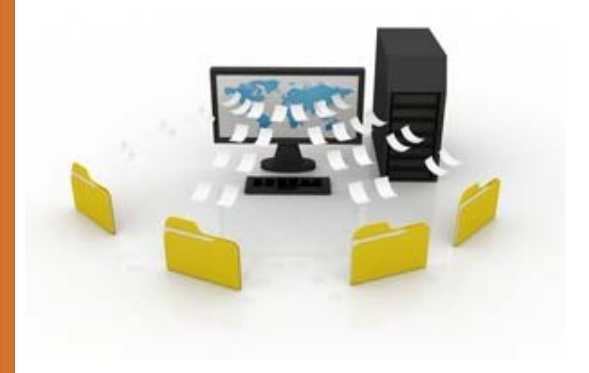

**NOVITA' KNOS 7.0** (da aprile 2011) **Gestione avanzata alimentazione archivio tramite Knos Client**

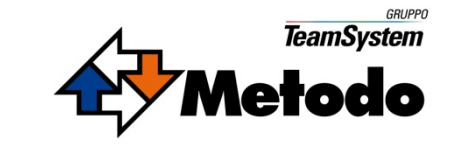

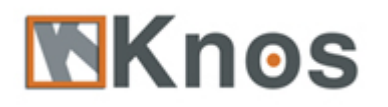

## **Utilizzo del Codice a barre**

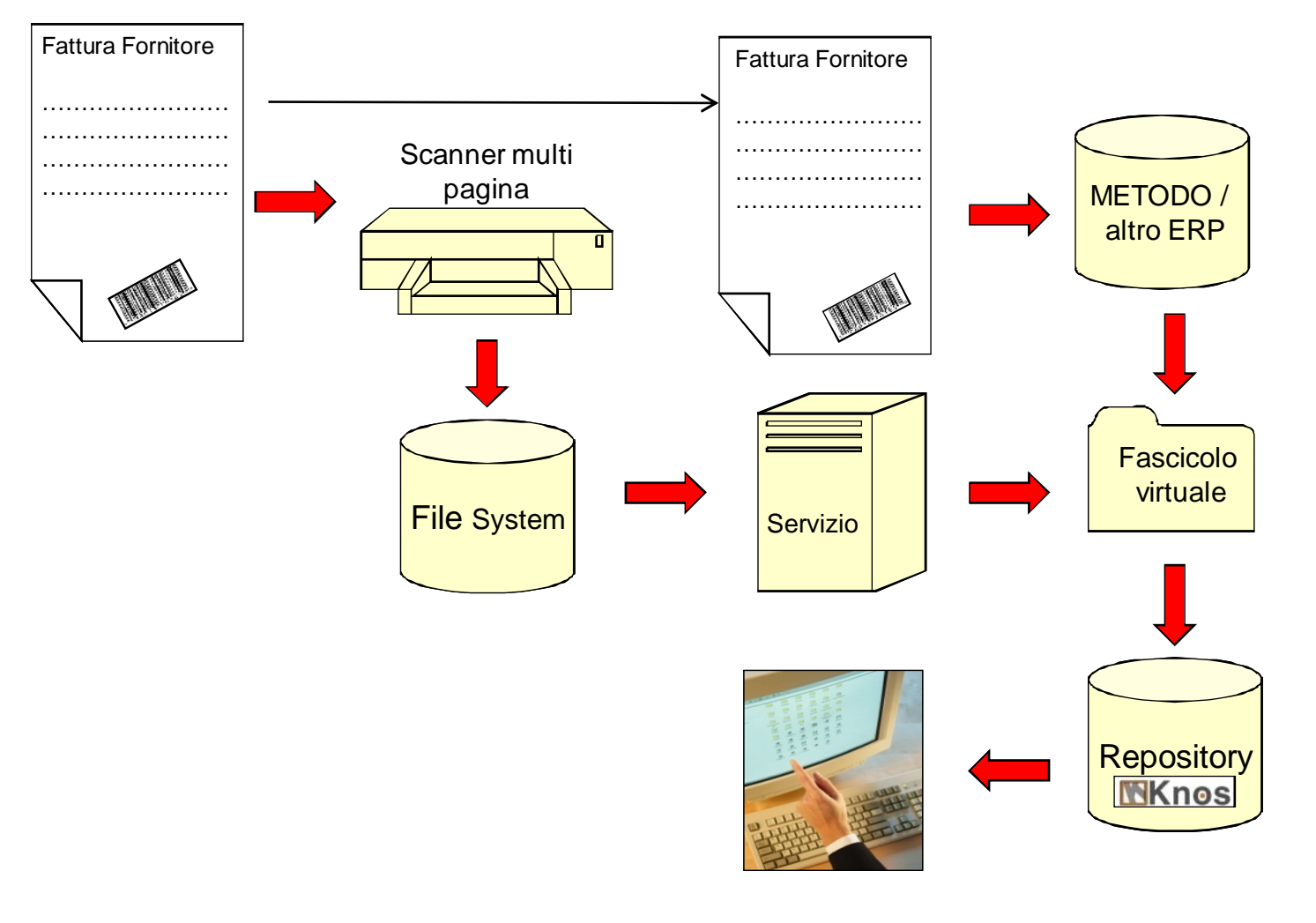

**Le fasi operative sono intercambiabili come tempi di effettuazione**

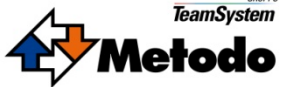

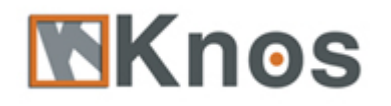

## **Utilizzo del Codice a barre**

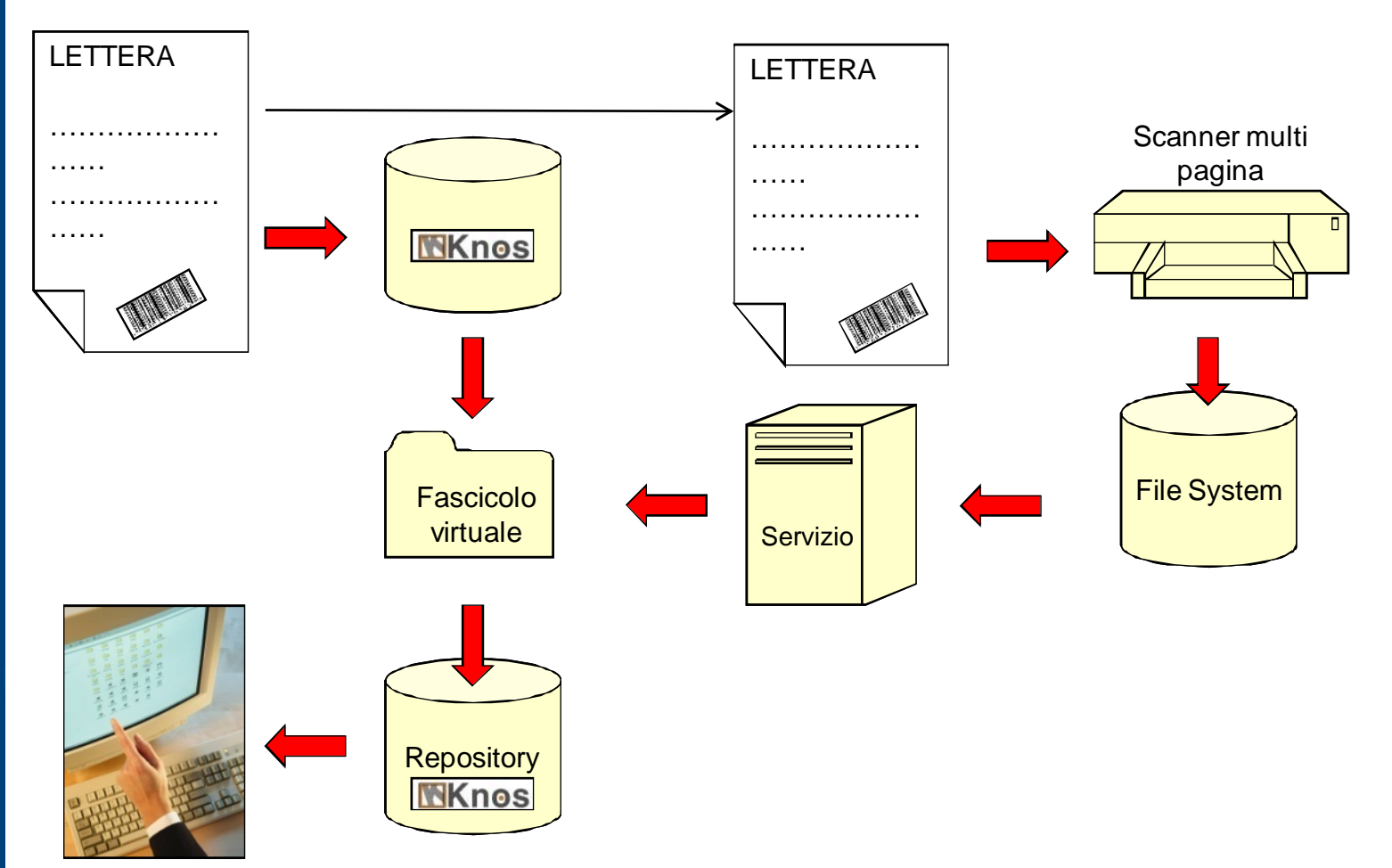

Le fasi operative sono intercambiabili come tempi di effettuazione

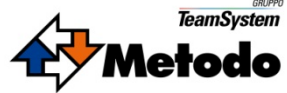

## **Come trovare l'informazione che cerco**

- **Navigazione nell'archivio**
- **Filtri di ricerca (configurabili) su:**
	- Attributi del fascicolo virtuale (testuali, numerici, data/ora…)
	- $\bullet$  Tipologie documentali (offerte, contratti, fatture …)
	- Full text sui documenti allegati (indicizzabili)

#### **Risultati della ricerca coerenti con i permessi di visibilità**

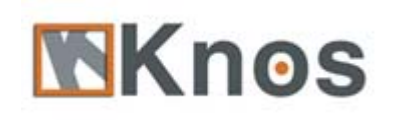

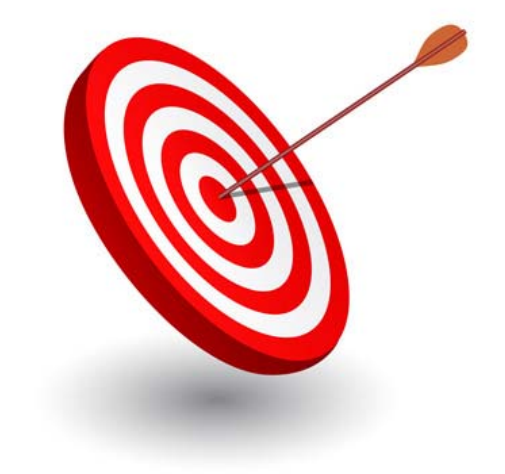

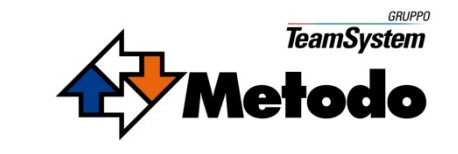

## **Completa configurabilità**

- **Struttura archivio**
- **Attributi**
- **Protocollo**
- **Tipologie**
- **Workflow**
- **Notifiche**
- **Modelli di Office**
- **Filtri di ricerca**
- **Viste e ordinamenti**
- **Utenti gruppi e ruoli operativi**
- **Sicurezza**
- **Log**

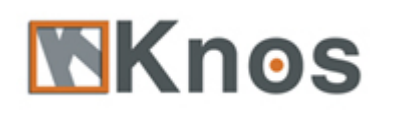

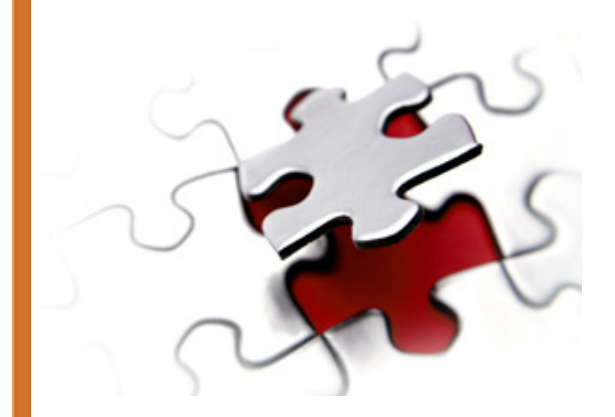

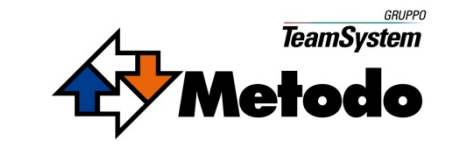

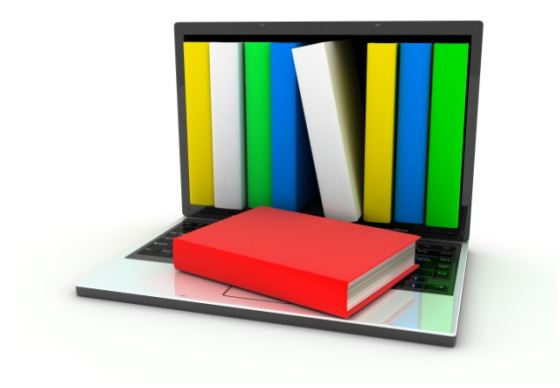

# Mknos

GESTIONE DOCUMENTALE

**RELEASE 7.0 - MAGGIO 2011**

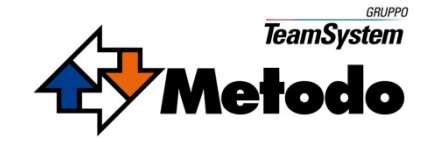

## KNOS – RELEASE 7.0

**Le nuove funzionalità**

**Knos client**

**Protezione documento**

**Modulo di storicizzazione e consultazione offline**

**Nuova procedura di acquisizione cartaceo tramite Barcode e riconoscimento OCR** 

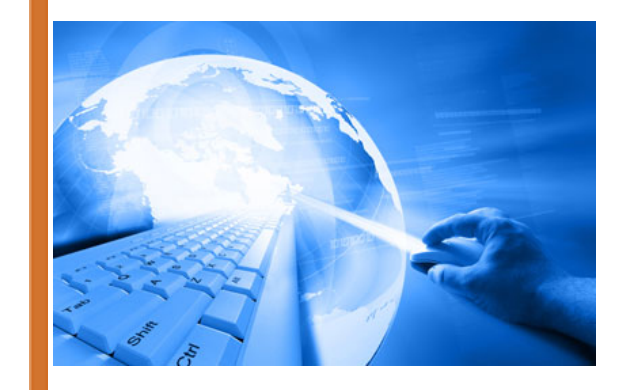

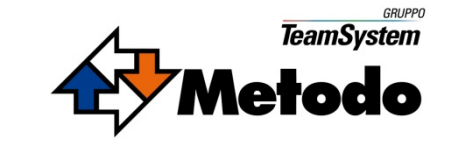

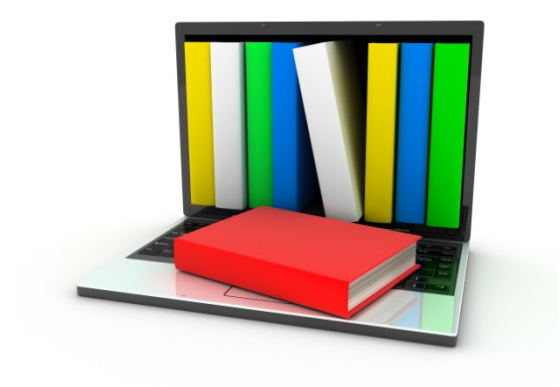

# Mknos

GESTIONE DOCUMENTALE

## **WORKFLOW GRAFICO- MAGGIO 2011**

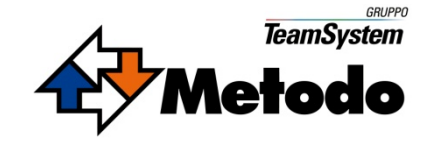

## KNOS – RELEASE 7.0 **WORKFLOW GRAFICO**

#### **FUNZIONALITA'**

- 1. Poter comporre **graficamente in maniera interattiva**  gli stati del flusso e le azioni che intercorrono fra loro
- 2. Poter indicare un periodo di **scadenza**, uno di **tolleranza** ed uno di **esecuzione automatica** di una certa azione
- 3. Poter **assegnare i permessi di accesso** e **configurare le notifiche** ai vari utenti o gruppi di lavoro coinvolti
- 4. Poter **destinare automaticamente un messaggio** <sup>a</sup> chi controlla il flusso nel caso una azione non venisse eseguita a tempo debito, qualora siano trascorsi i giorni di tolleranza dalla scadenza e/o per una eventuale esecuzione automatica della azione
- **5. Poter monitorare lo stato avanzamento del flusso** con l'evidenzia delle azioni eseguite, quelle scadute ma in tolleranza e quelle scadute effettivamente, con l'indicazione della data e dell'utente di esecuzione delle stesse
- 6. Poter **verificare lo stato avanzamento di più fascicoli virtuali di una stessa tipologia** visualizzando il workflow grafico associato
- 7. Poter modificare un Workflow già esistente

# **NKnos**

#### **Esempio di Workflow GRAFICO**

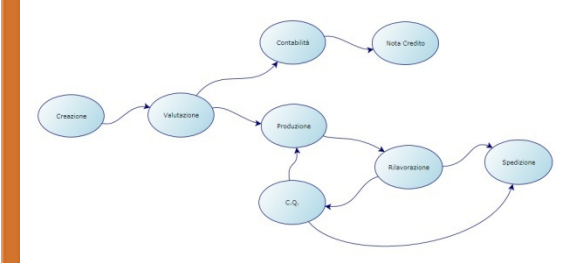

**(Disponibile da maggio 2011)**

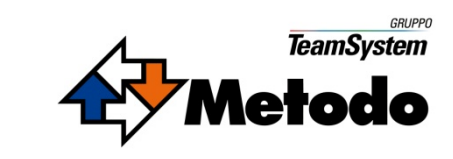

## KNOS – RELEASE 7.0 **WORKFLOW GRAFICO**

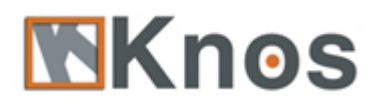

## Creazione di un Workflow GRAFICO con KNOS

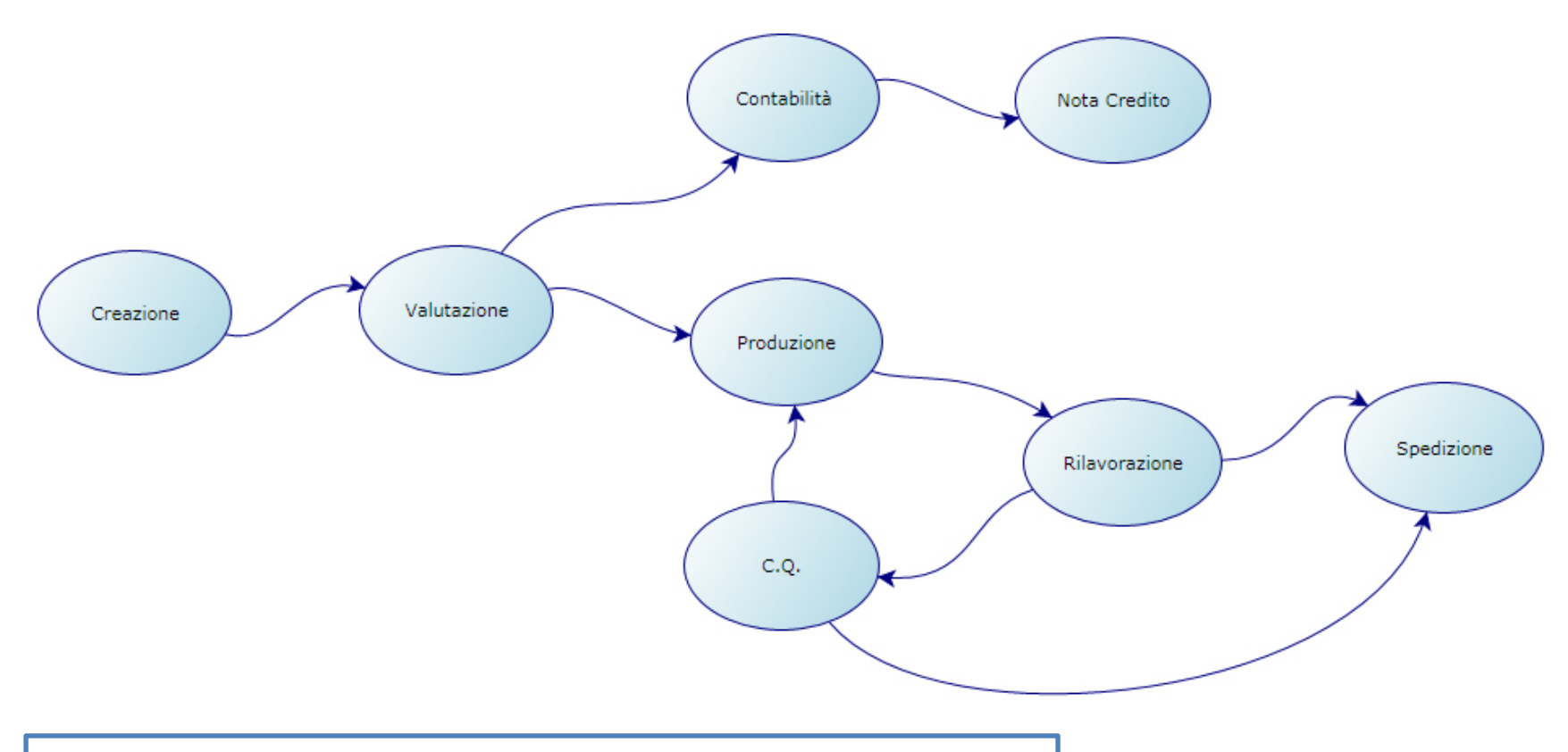

Possibilità di disegnare i vari **stati** del workflow (ellissi)e di collegarli tramite **azioni** (frecce) alle quali si assegneranno le date di scadenza/validità e le eventuali notifiche agli utenti competenti

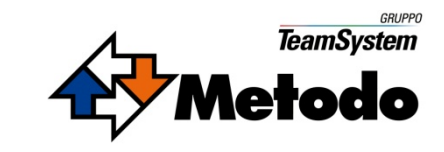

## $\mathsf{KNOS}\,$  – RELEASE 7.0 WORKFLOW "CHI FA CHE COSA"

 $\overline{C}$ 

…

 $rac{R}{A}$ 

…

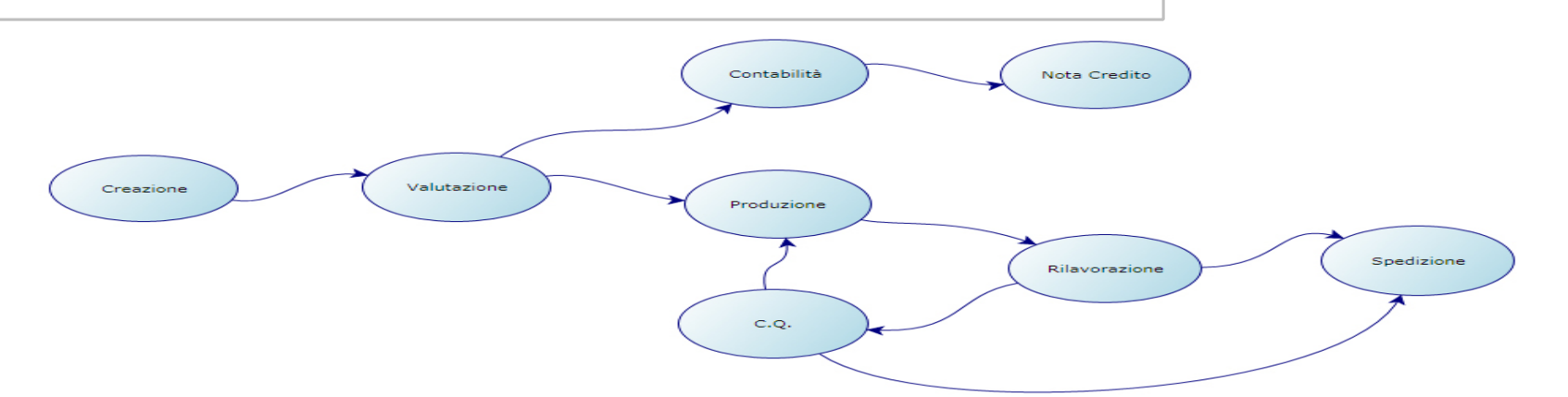

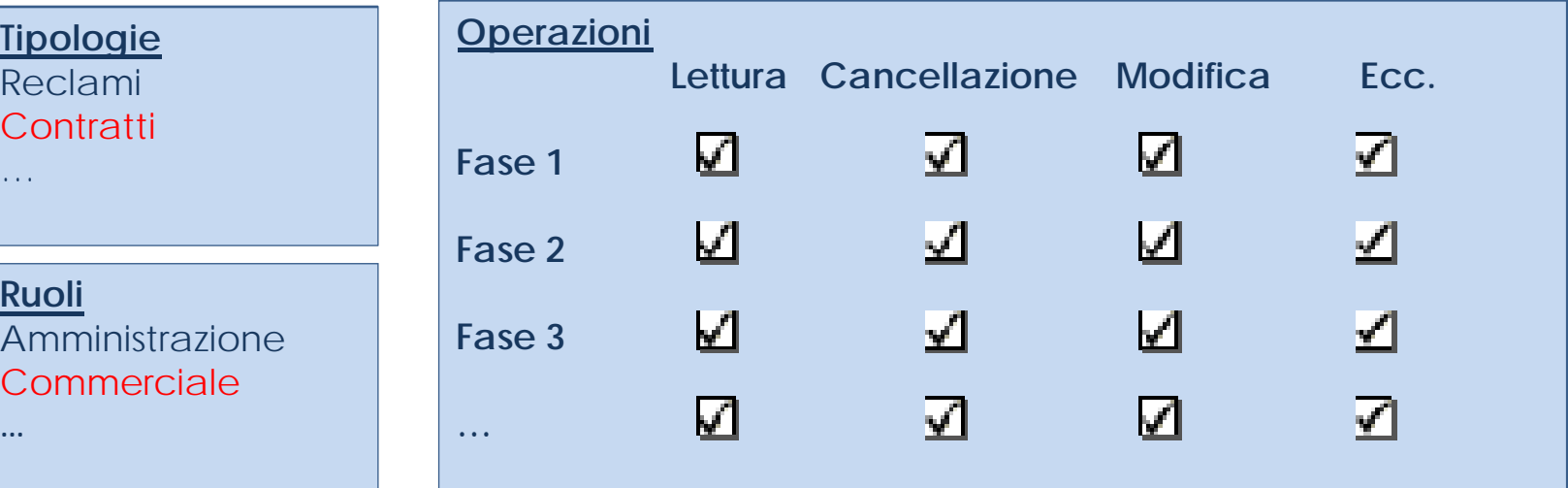

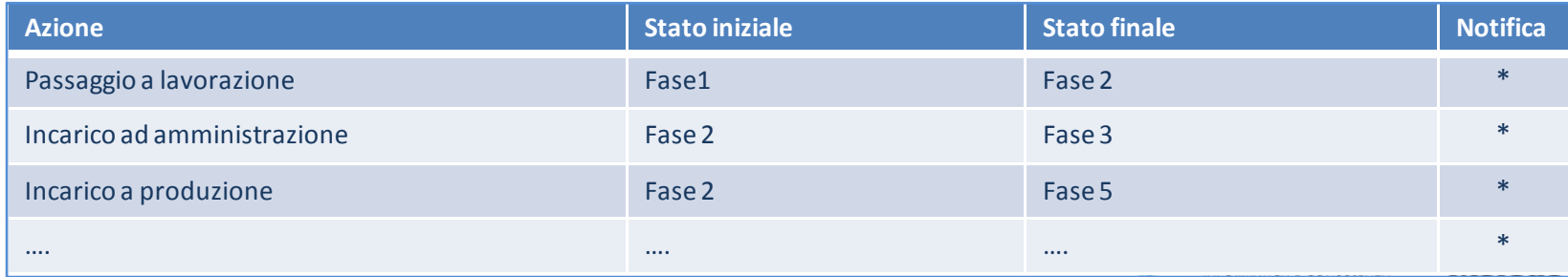

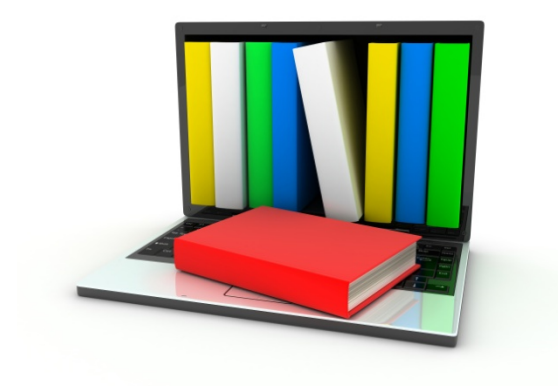

# MKnos

GESTIONE DOCUMENTALE

**Integrazione con METODO EVOLUS**

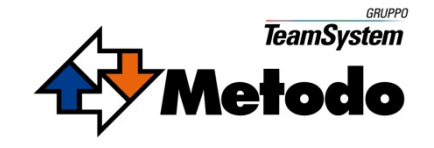

## KNOS – INTEGRAZIONE CON METODO

## **Guide Lines dell'integrazione**

- **Chi lavora su Metodo Evolus alimenta Knos (non viceversa)**
- **Chi lavora su Metodo Evolus può consultare l'archivio virtuale Knos"dentro" il gestionale**
- **► Chi lavora su Knos ha a disposizione informazioni e/o documenti normalmente gestiti da Metodo Evolus**
- **Pieno rispetto delle regole di visibilità/operatività previste dall'organizzazione aziendale**

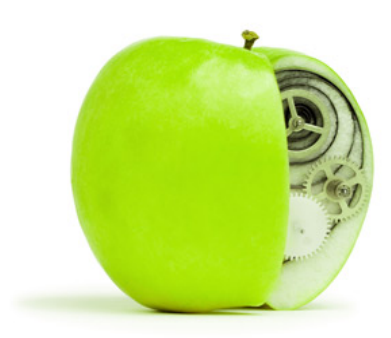

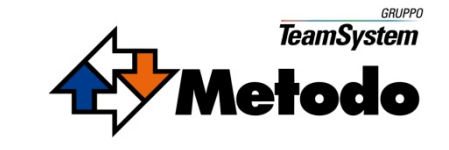

## KNOS – INTEGRAZIONE CON METODO

## **Su Knos…**

 **Creazione fascicoli virtuali per ogni documento gestionale** (ordine, ddt, fattura …) **e prima nota contabile**

### **Il fascicolo ha come attributi:**

- •Tipo documento
- Esercizio
- N documento
- Data documento
- Cliente/fornitore
- Commessa
- **Riproduzione automatica della tracciabilità documenti**
- **Caricamento automatico anagrafiche clienti/fornitori, agenti, articoli e commesse**
- **Gestione prospect/clienti**

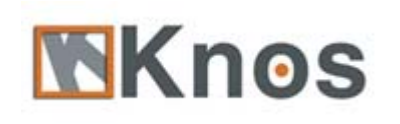

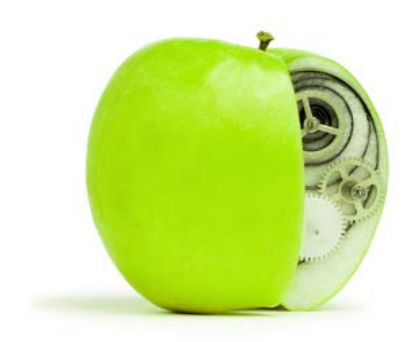

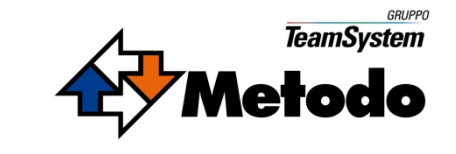

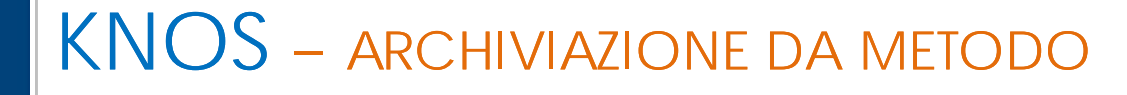

**… e su Metodo Evolus**

#### **Modalità di trasferimento**

- **Creazione del solo fascicolo virtuale**
- $\blacktriangleright$  **Creazione del fascicolo virtuale + documento ERP in pdf**
- **Trasferimento contestuale alle operazioni di registrazione su Metodo Evolus**
- **Trasferimento differito (batch) con trasmissione massiva schedulabile**

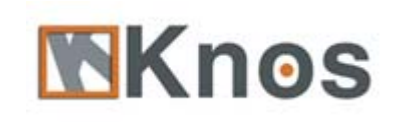

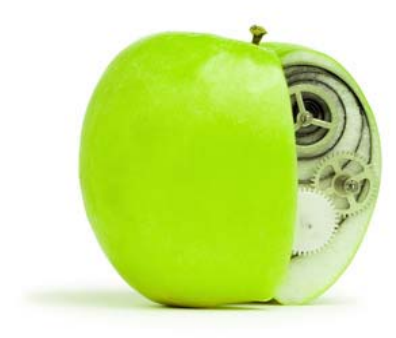

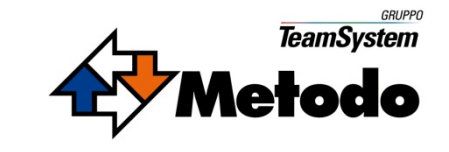

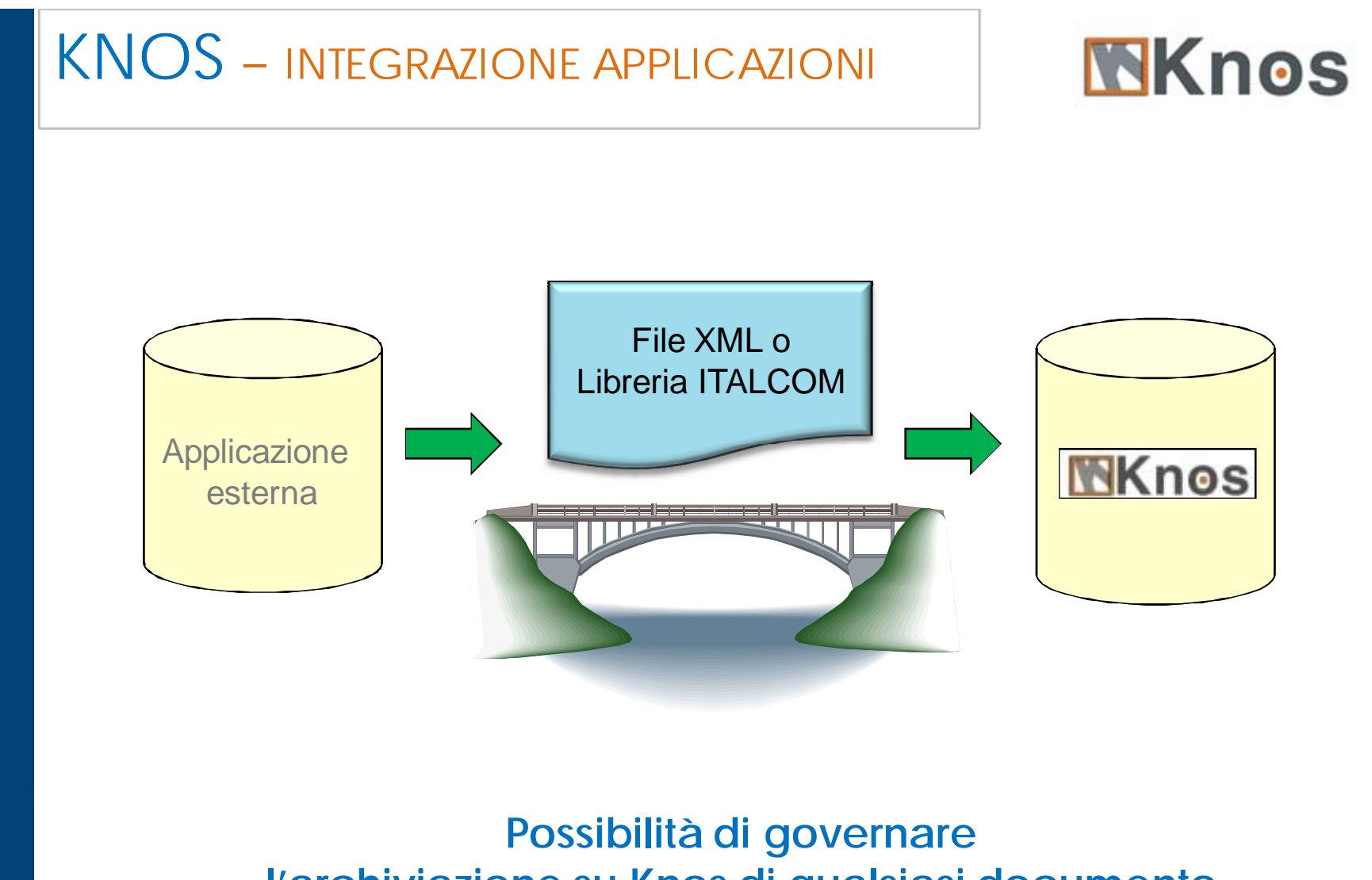

**l'archiviazione su Knos di qualsiasi documento prodotto dal gestionale o da altra applicazione**

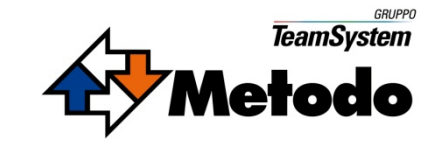

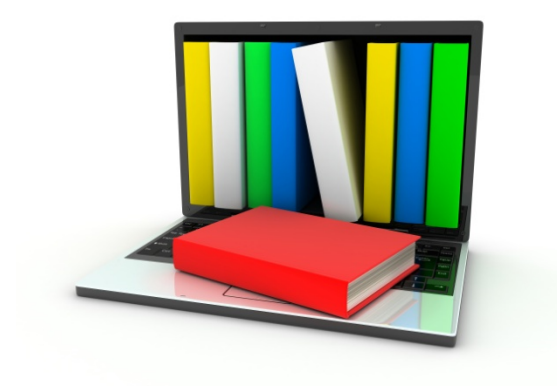

# MKnos

## GESTIONE DOCUMENTALE

**Benefici**

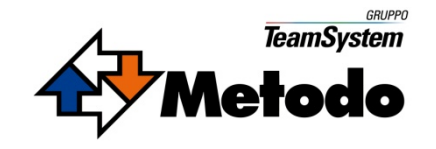

## KNOS – BENEFICI

- **Salvaguardia del patrimonio informativo aziendale**
- **Unico archivio per tutti i tipi di documenti manipolati (office, mail, file system, erp, cartaceo, …)**
- **Minori tempi di ricerca**
- $\blacktriangleright$  **Informazioni sempre disponibili sulla scrivania di tutti (desktop documentale)**
- **Accesso via Internet**

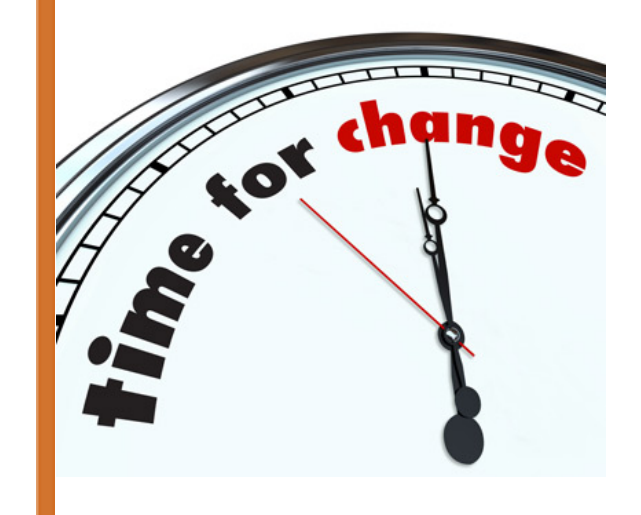

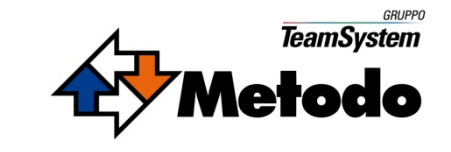

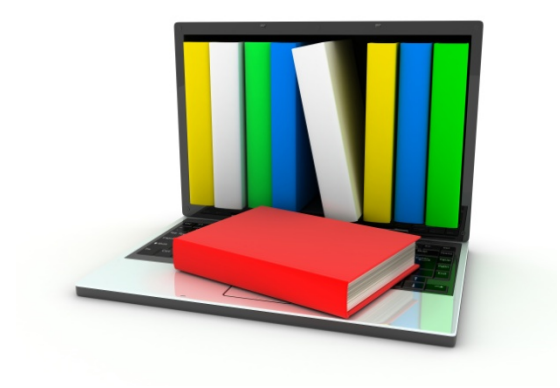

# Mknos

GESTIONE DOCUMENTALE

**Caratteristiche tecniche**

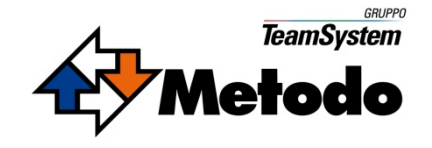

## KNOS – CARATTERISTICHE TECNICHE

### **Applicazione web**

 $\sum_{i=1}^{n}$  **Tecnologia particolare per minimizzare il peso del colloquio browser – web server (Ajax)**

### **REQUISITI**

#### **Sistema operativo**

Windows 2003 Server, Windows 2008 Server **Database**MS SQL 2005 e superiori (anche Express) **Client**MS Internet Explorer 6.0 e superiori

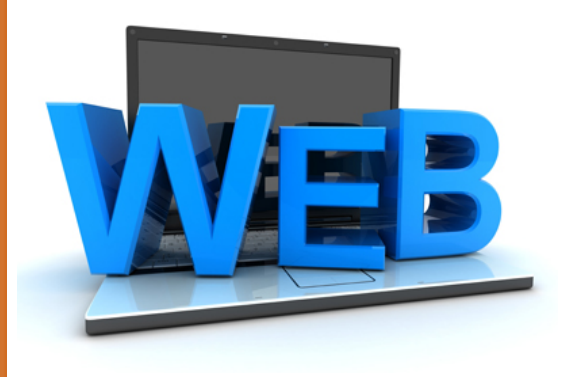

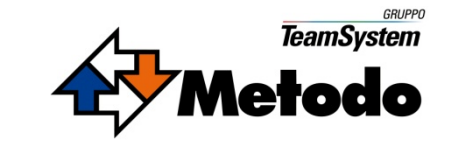

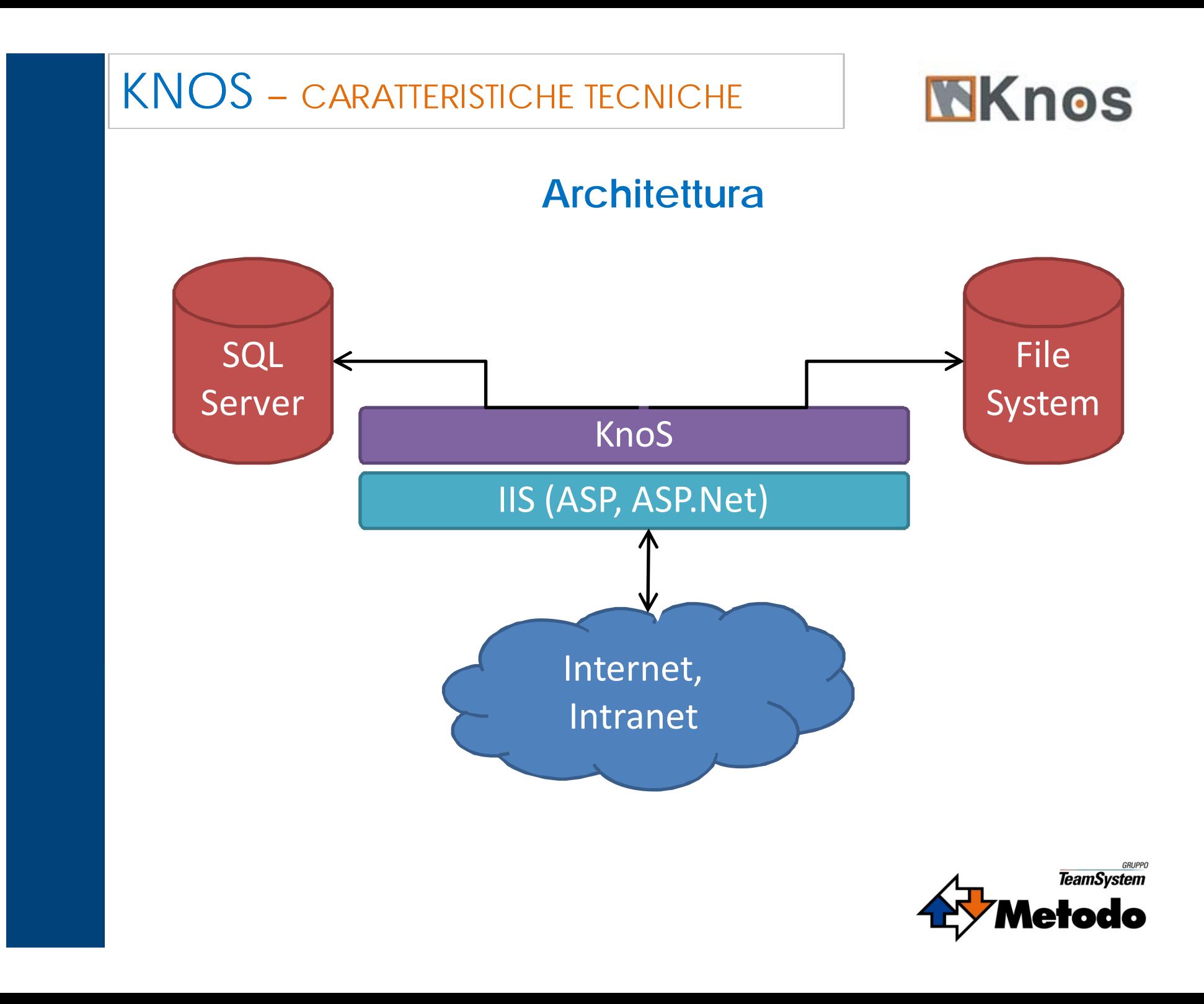

## KNOS – CARATTERISTICHE TECNICHE

## **Certificazione Microsoft**

#### $\blacktriangleright$ **Microsoft Platform Test for ISV Solutions**

- Windows Server
- SQL Server

### **Presente nel catalogo soluzioni Microsoft**

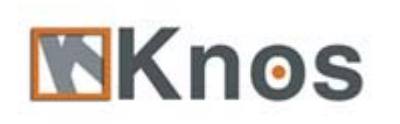

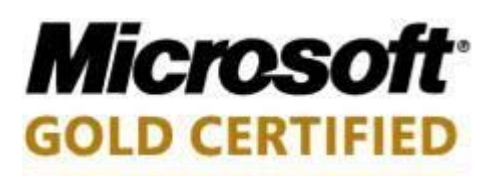

Partner

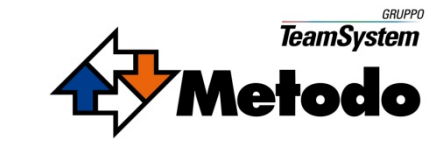

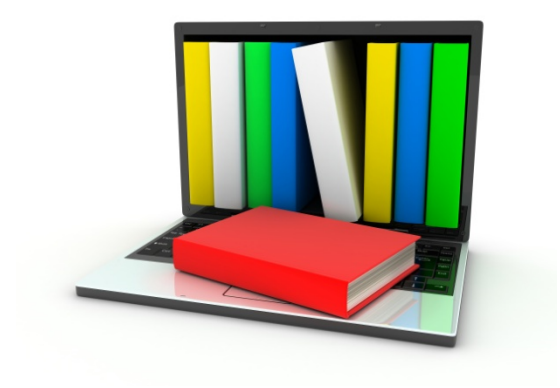

# Mknos

**Conservazione sostitutiva**

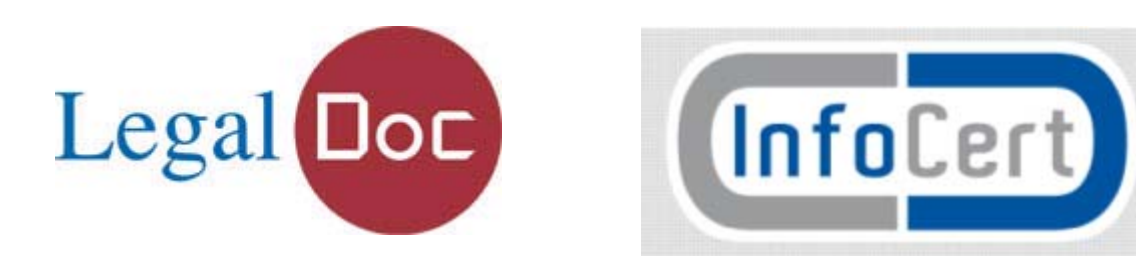

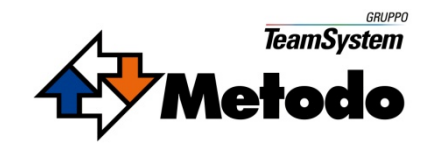

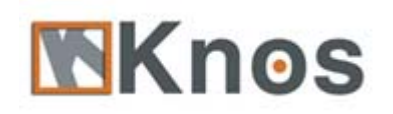

### **Il ciclo di vita del Documento**

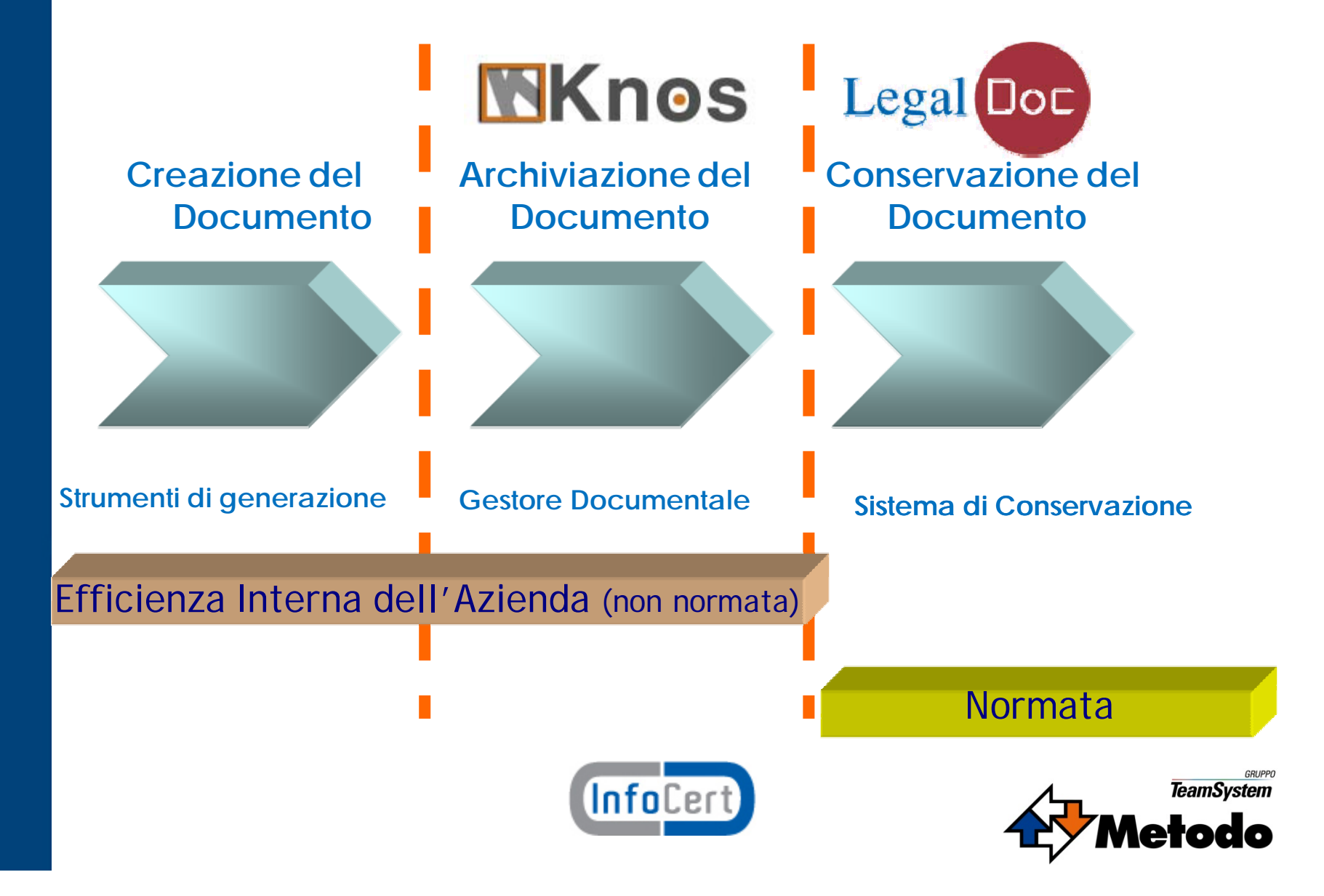